# CSM\_CX-Programmer\_DS\_E\_5\_1 **FA Integrated Tool Package CX-One CX-Programmer Ver.9**

## **Improve Productivity for SYSMAC PLCs from Ladder Program Development and Unit Setup to Debugging and Maintenance**

• Application software to create and debug programs for SYSMAC CS/CJ/CP/NSJ-series, C-series, and CVM1/C-series CPU Units.

**Note:** The CX-Programmer is included in the CX-One FA Integrated Tool Package.

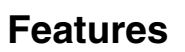

- Easily Achieve Position Control with Wading Through User Manuals.
- Complete Support for Synchronous Operation between Units.
- Easier Connection to PLCs.
- Batch Backup/Restore with a Computer.
- Comprehensive Programming Environment.
- High Program Readability.
- Time Required for Onsite Startup and Debugging Has Been Significantly Reduced.

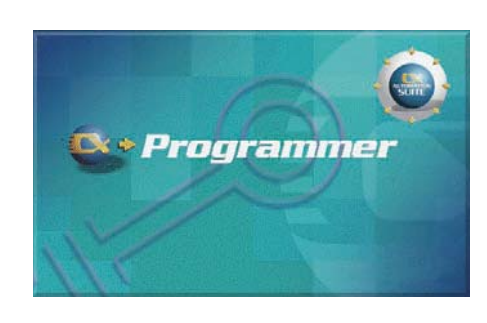

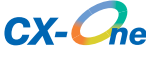

## **Ordering Information**

#### **Support Software**

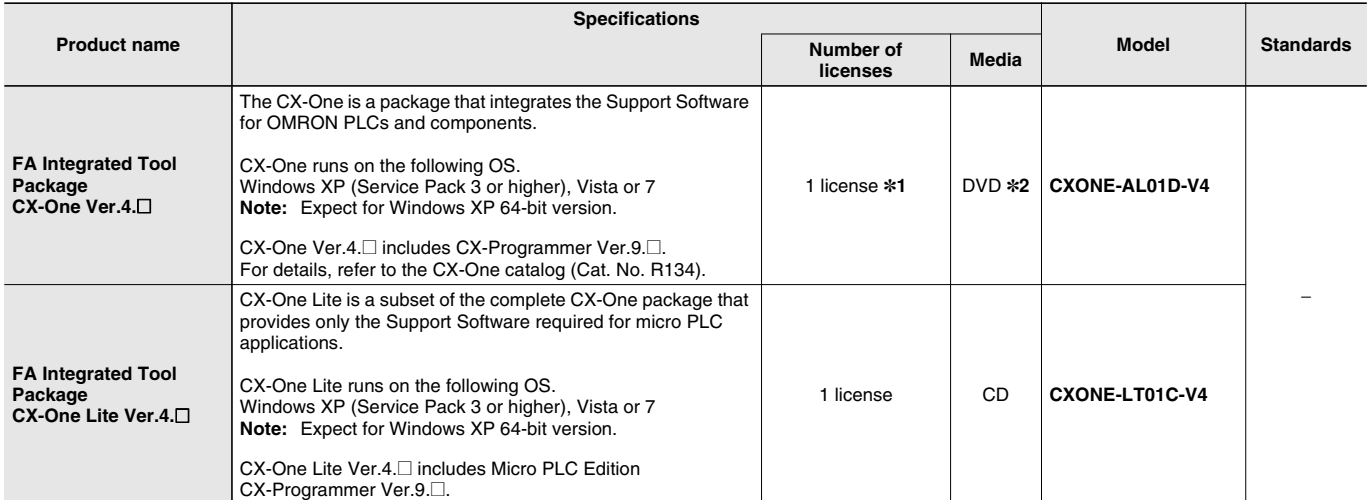

**Note:** The CX-One and CX-One Lite cannot be simultaneously installed on the same computer.

\*1. Multi licenses are available for the CX-One (3, 10, 30, or 50 licenses).

\*2. The CX-One is also available on CD (CXONE-AL□□C-V4).

## **Product Configuration**

Setup disk : (CD) CD 4 pieces in the case

(DVD) DVD 1 piece in the case \*

Guidance : A4 size, English/Japanese

Product Registration Guide, Japanese

User license agreement/User registration card, English/Japanese

\* CX-One Lite has the CD version only.

## **Main Functions**

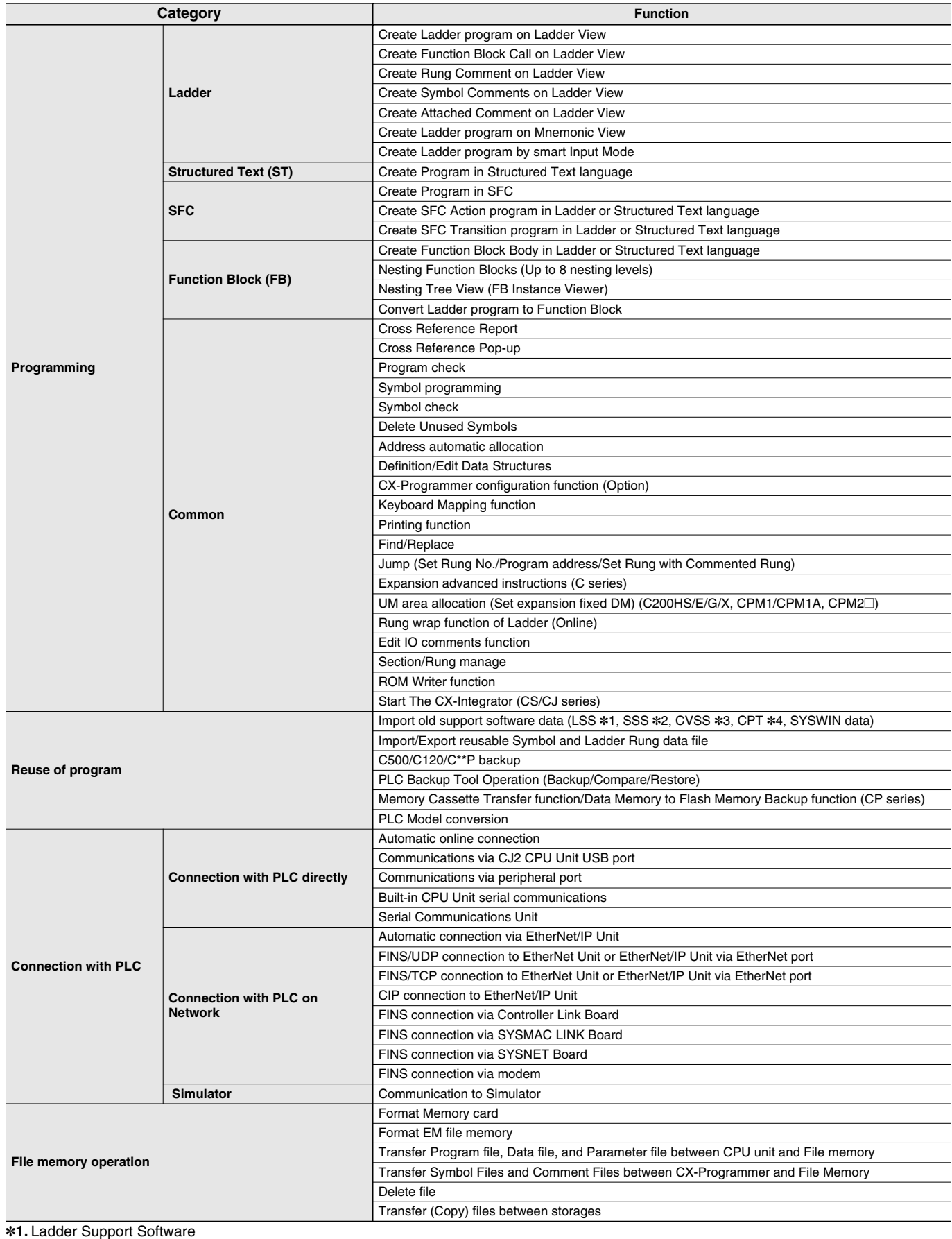

\*2. SYSMAC Support Software

\*3. CV Support Software \*4. SYSMAC-CPT

**3**

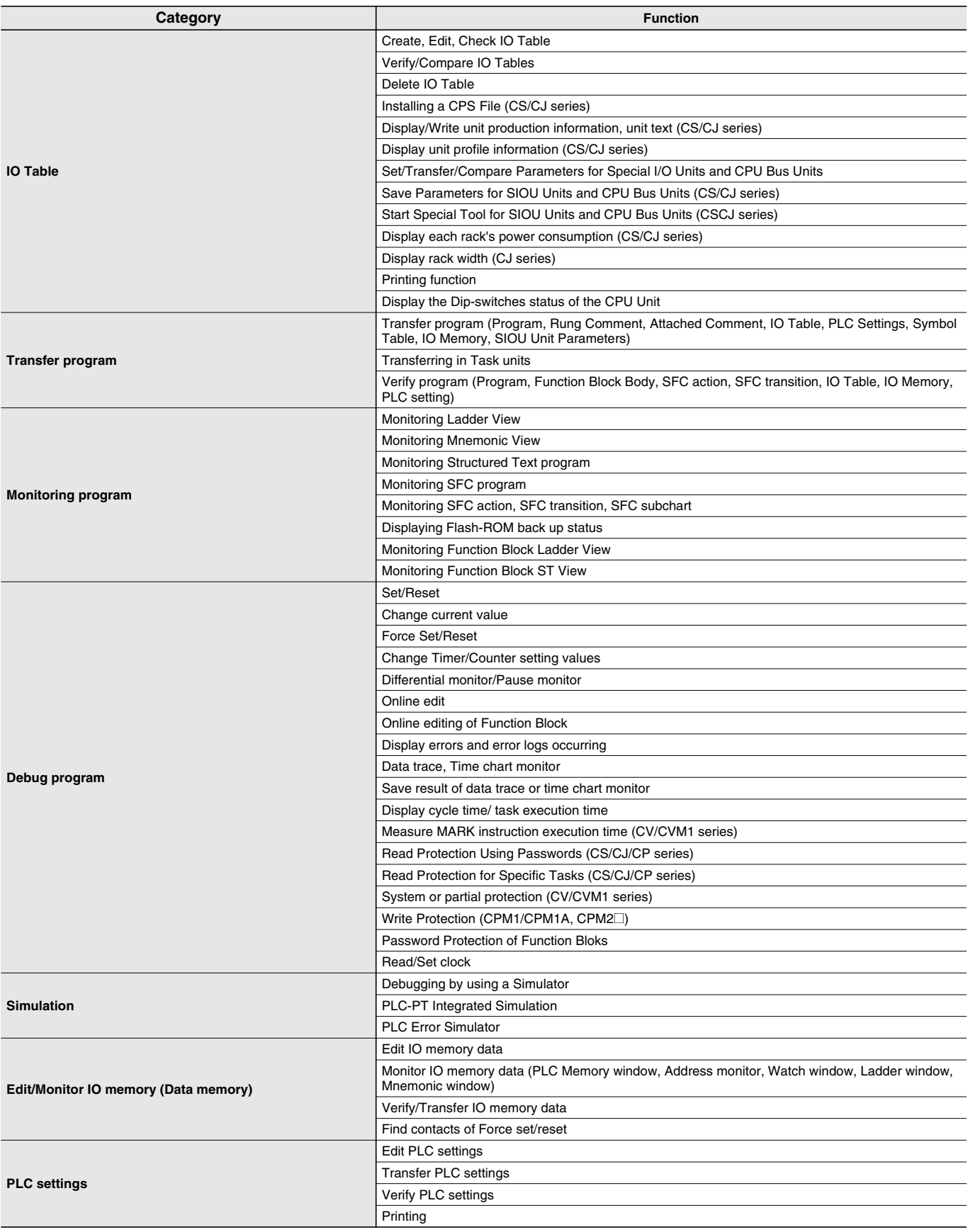

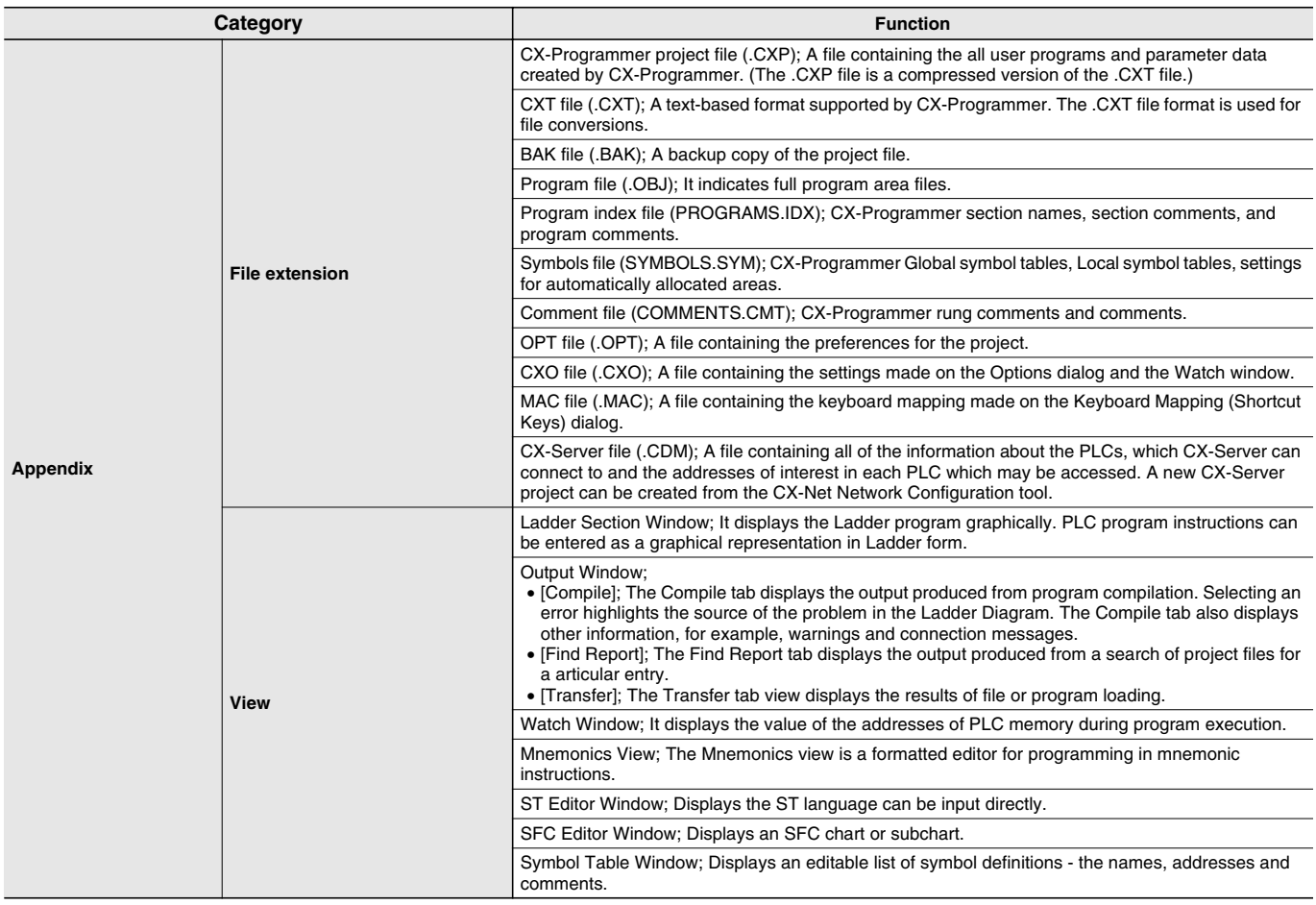

#### **System Requirements**

The system requirements are the same as those for the CX-One. (The CX-Programmer is included in the CX-One.) For, details, refer to the FA Integrated Tool Package CX-One Datasheet.

### **Applicable Units**

CX-Programmer can be used with SYSMAC CS/CJ/CP/NSJ-series, C-series, and CVM1/C-series PLCs.

## **Applicable Models**

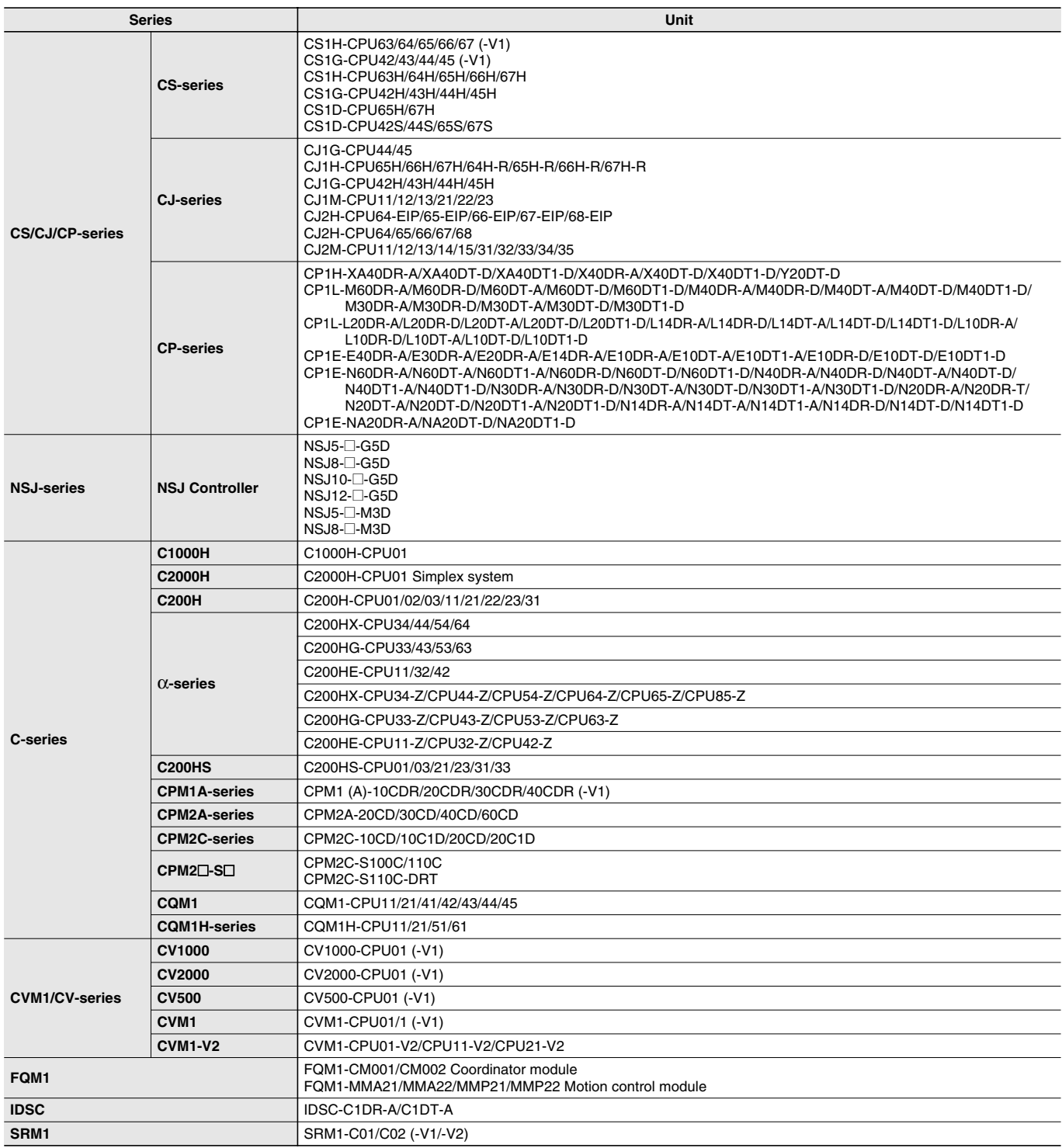

# **CX-Programmer Ver.9**

## **Related Manuals**

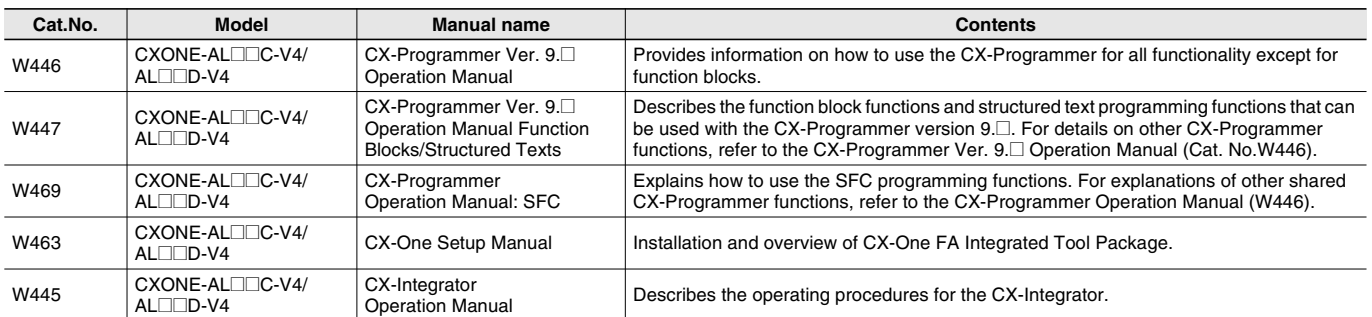